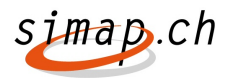

## **Ausbau simap.ch per 3.3.2014**

## **Handlungsbedarf für Anbieter:**

- Entscheiden Sie sich, für welche UID Ihre Unternehmung eines oder mehrere Anbieterprofile nutzen wird
- Entscheiden Sie in Ihrer Unternehmung, welche MitarbeiterInnen künftig als Anbieter-AdministratorInnen agieren
- Registrieren Sie ein Anbieterprofil für Ihre Unternehmung, welches Sie auch später verwalten werden
- Registrierung eines Stellvertreters für die Administration Ihres Anbieterprofils
- Wählen Sie, wie weitere Benutzer des Anbieters (= Mitarbeiter einer Unternehmung) registriert werden und wie sich diese anmelden können
- Informieren Sie Ihre MitarbeiterInnen die mit simap.ch arbeiten betreffend der Registrierung
- Erfassung von Abonnements für Ihr neues Benutzerprofil
- Nutzen Sie vor der ersten Registrierung das Schulungssystem zum Ausprobieren der neue Anbieterprofil- und Benutzerverwaltung
- Nutzen Sie Instruktionsvideos und Benutzungshinweise